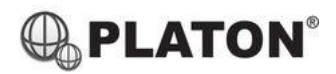

**Snom D745 Instructions** 

# snom

# 1. <u>Making Calls</u>

2.

i. <u>Outside Calls</u>

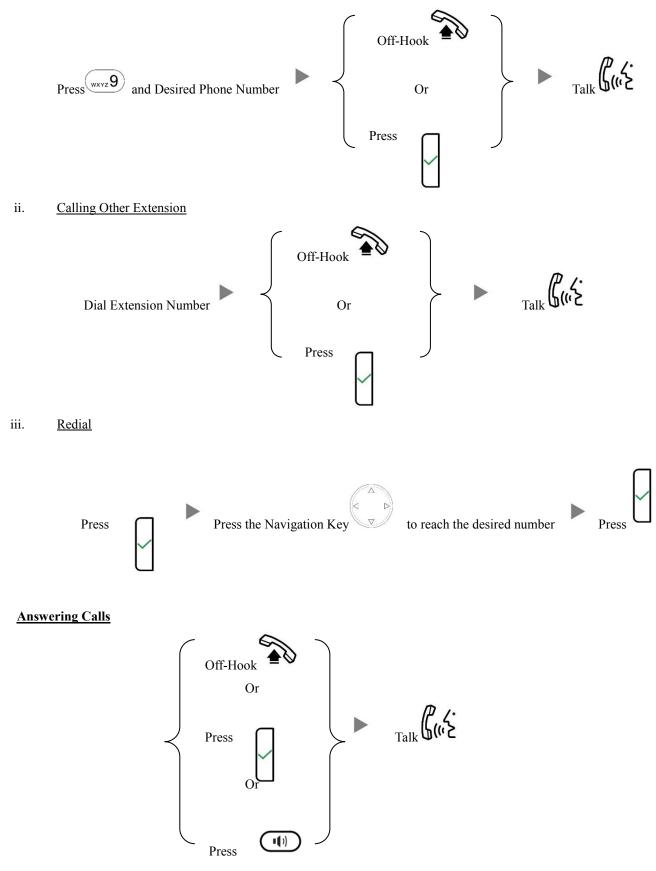

#### 3. Transferring a Call / Call Transfer

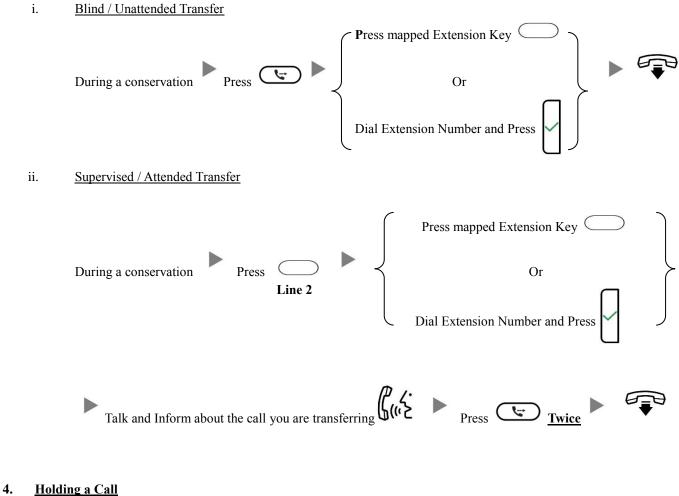

н

Press

i. <u>To Hold</u>

ii.

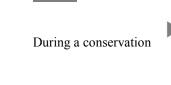

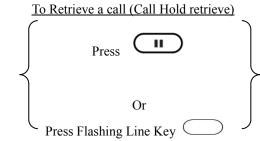

# 5. <u>Making a conference (Conference Call)</u>

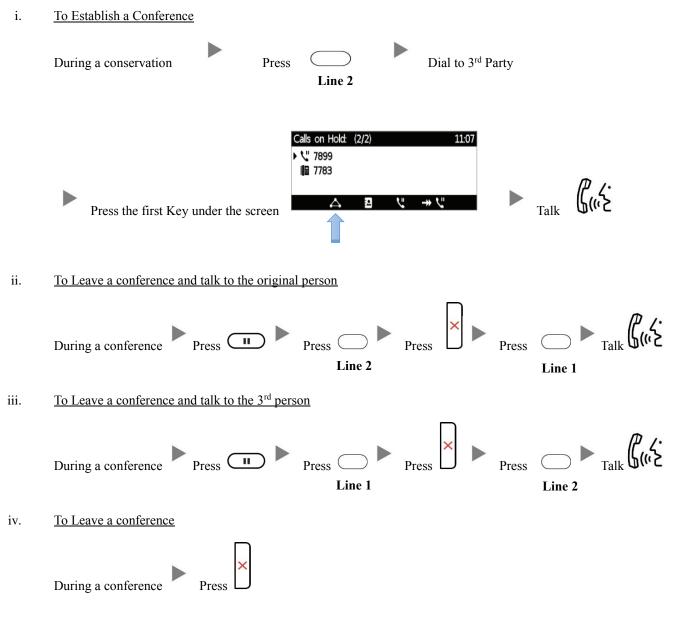

#### 6. <u>Checking Voice Mail</u>

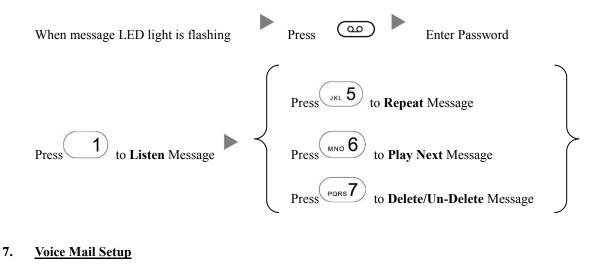

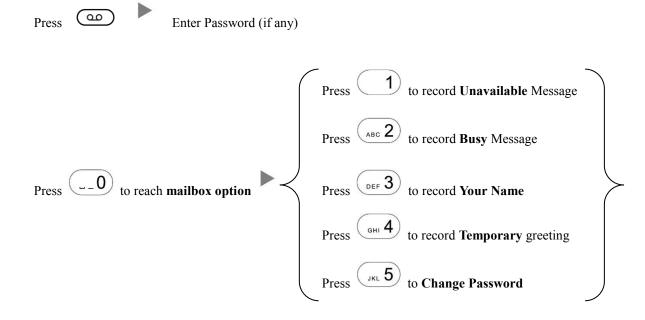

#### 8. <u>Checking Call History</u>

Press the Second Key under the screen

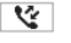

Press the Navigation Key between records

to scroll

### 9. Forward Call

ii.

i. <u>To set up All Call Forward Mode</u>

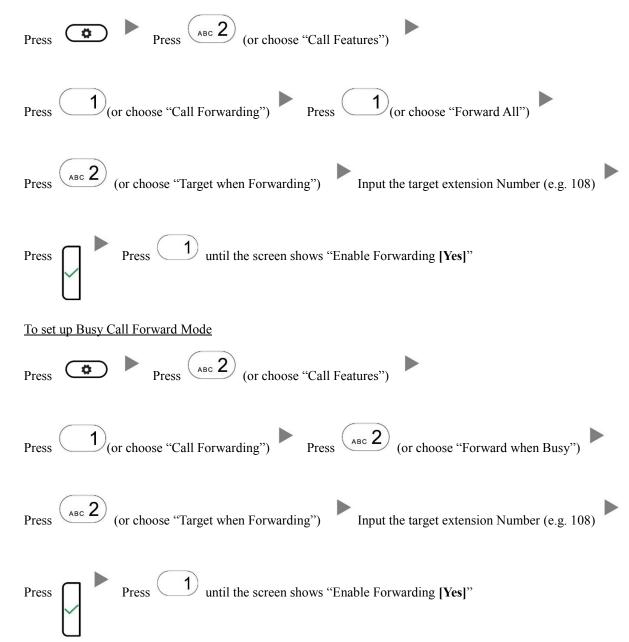

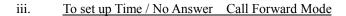

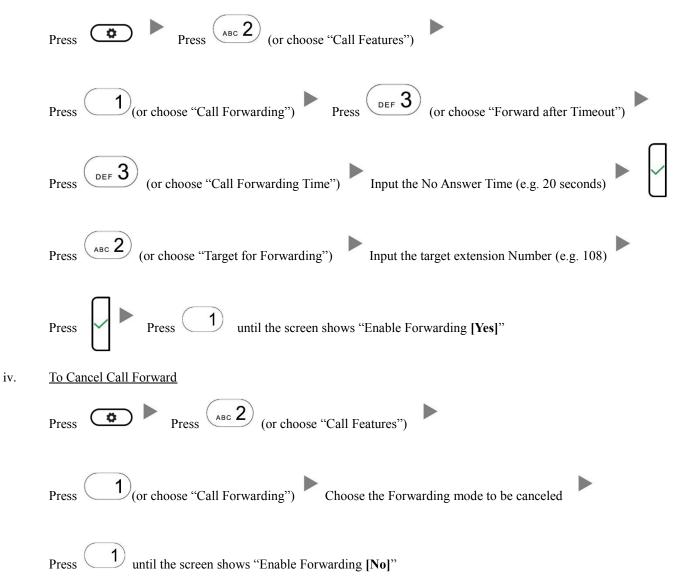